$70000$ 

HUPP-Python

3<sup>rd</sup>Meeting

Book: Invent with Pyhton, Albert Sweigart Chapter – 4 : Guess the Number Chapter – 5 : Jokes

1

# Chapter 4: GUESS THE NUMBER

Outline: Topics Covered In This Chapter:

- $\geq$  import statements
- > Modules
- $\geq$  Arguments
- $\geq$  while statements
- $\geq$  Conditions
- $\geq$  Blocks
- $\geq$  Booleans
- $\geq$  Comparison operators
- $\geq$  The difference between = and ==.
- if statements
- $\geq$  The break keyword.
- $\geq$  The str() and int() functions.
- $\geq$  The random.randint() function.

# Sample Run of "Guess the Number"

```
Hello! What is your name?
Albert
Well, Albert, I am thinking of a number between 1 and 20.
Take a quess.
10Your quess is too high.
Take a quess.
\overline{2}Your guess is too low.
Take a quess.
4
Good job, Albert! You guessed my number in 3 guesses!
```
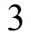

## Import Statement

**Statements** are not functions! No parentheses after their name..

- They are **instructions** that perform some action but do not evaluate to a value like expressions do
- Some functions exist in separate programs called **modules** import + module name
- Import statement  $\rightarrow$  import keyword + module name
	- *import random*  $\rightarrow$  random is a module

#### The **random.randint()** function

**Function calls** are **expressions** because they evaluate to a value.

The **randint() function** will return a random integer between (and including) the two integers we give it.

Example 1: Let's try to write a code which generates random numbers :)

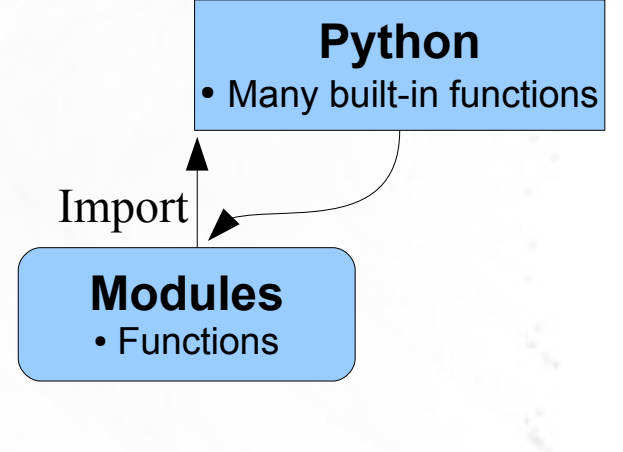

 $\gg$  randint(1.20) Traceback (most recent call last): File "<pyshell#49>", line 1, in <module>  $randint(1.20)$ NameError: name 'randint' is not defined  $>>$ 

random.randint(int1, int2)

### Import Statement

**Statements** are not functions! No parentheses after their name..

- They are **instructions** that perform some action but do not evaluate to a value like expressions do
- Some functions exist in separate programs called **modules**

import + module name

- Import statement  $\rightarrow$  import keyword + module name
	- *import random*  $\rightarrow$  random is a module

The **random.randint()** function

**Function calls** are **expressions** because they evaluate to a value.

The **randint() function** will return a random integer between (and including) the two integers we give it. random.randint(int1, int2)

Example 1: Let's try to write a code which generates random numbers :)

```
1. # This is a quess the number game.
                             2. import random
                             \overline{3}.
                             4. quessesTaken = 05.6. print ('Hello! What is your name?')
                             7. myName = input()
                             8.
number is the function call's 
                             9. number = random.randint(1, 20)return value 10. print('Well, ' + myName + ', I am thinking of a number between 1 and
                           20.')
                           11.
```
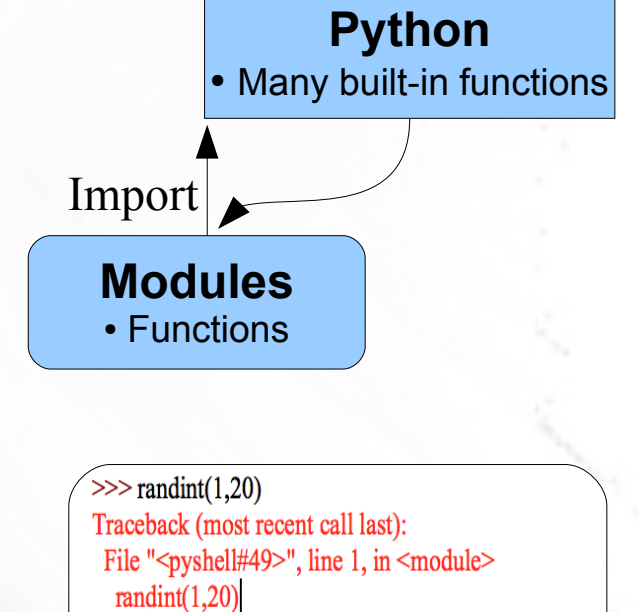

NameError: name 'randint' is not defined

 $>>$ 

while statements (loop)

while + **condition** :

Always **a colon** (the : sign) after the condition.

● *while guessesTaken < 3:* 

 $\geq$ 

- **Conditions:** An expression that combines two values with a comparison operator (such as < or >) and **always** evaluates to a Boolean value, either True or False
- **Booleans** : The Boolean data type has only two values: *True* or *False*

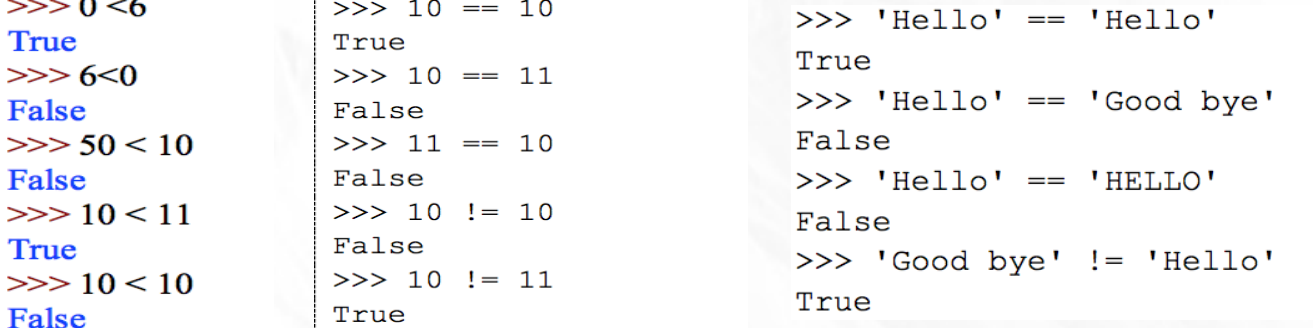

```
>> 42 == 'Hello'False
>> 42 := 142True
```
• **Comparison Operators** : The sign " < ".

The comparison operator is used to compare two values and evaluate to a True or False Boolean value.

• **Blocks** : One or more lines of code grouped together with the **same amount of indentation**

**Operator Sign Operator Name** Less than  $\overline{\phantom{a}}$  $\geq$ Greater than Less than or equal to  $\leq$ Greater than or equal to  $>=$ Equal to  $=$ Not equal to  $l =$ 

```
\gg while guesses Taken < 3:
         print("tahmin et bakalim")
         s = input()print()
```
#### while + **condition** :

Always **a colon** (the : sign) after the condition.

• while guesses Taken  $\leq$  3:

Example 2: Try to write a code with a while loop ;)

```
Hello! What is your name?
Albert
Well, Albert, I am thinking of a number between 1 and 20.
Take a quess.
10
Your guess is too high.
Take a guess.
\overline{2}Your guess is too low.
Take a guess.
4
Good job, Albert! You guessed my number in 3 guesses!
```
7

#### while + **condition** :

Always **a colon** (the : sign) after the condition.

• while guesses Taken  $\leq$  3:

Example 2: Try to write a code with a while loop;

```
Hello! What is your name?
Albert
Well, Albert, I am thinking of a number between 1 and 20.
Take a quess.
10
Your quess is too high.
Take a guess.
\overline{2}Your quess is too low.
Take a quess.
Good job, Albert! You guessed my number in 3 guesses!
```
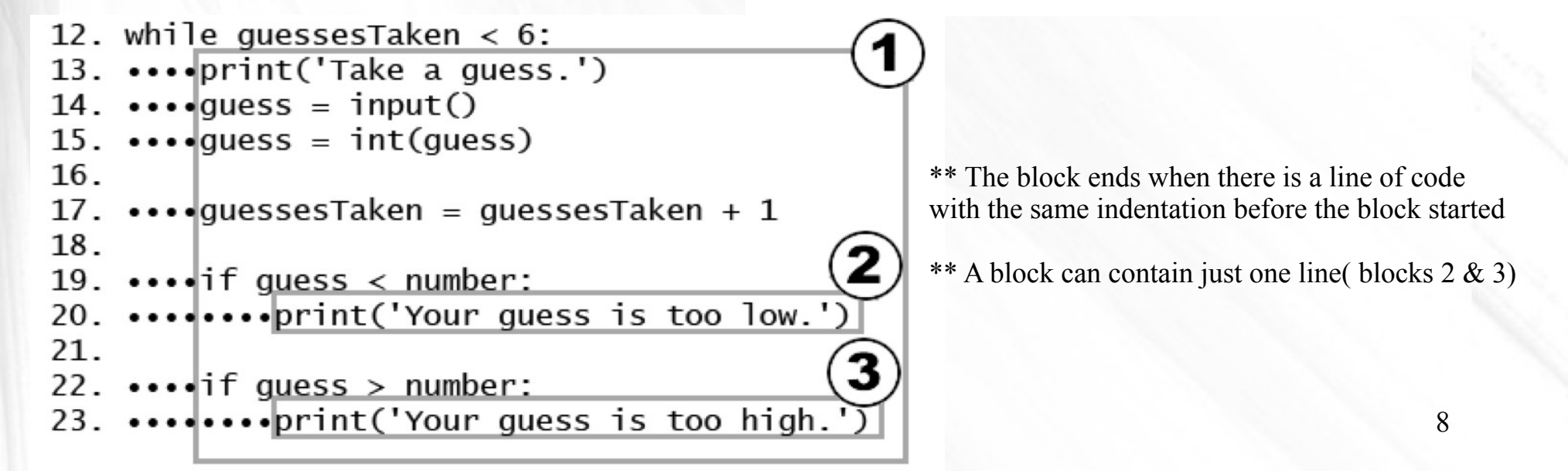

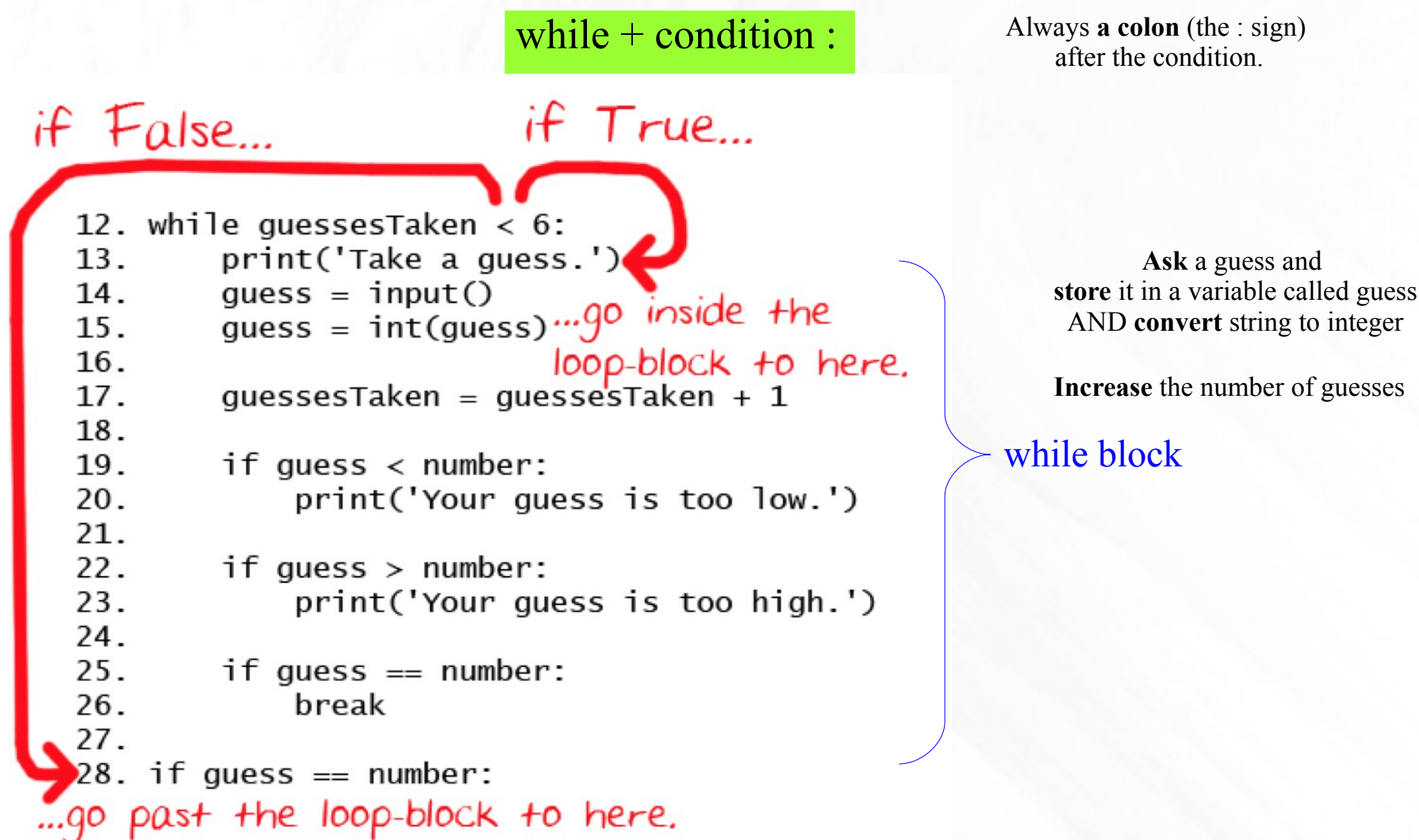

9 • compare the player's guess with the random number the computer came up with which is integer. So string should be converted to integer!

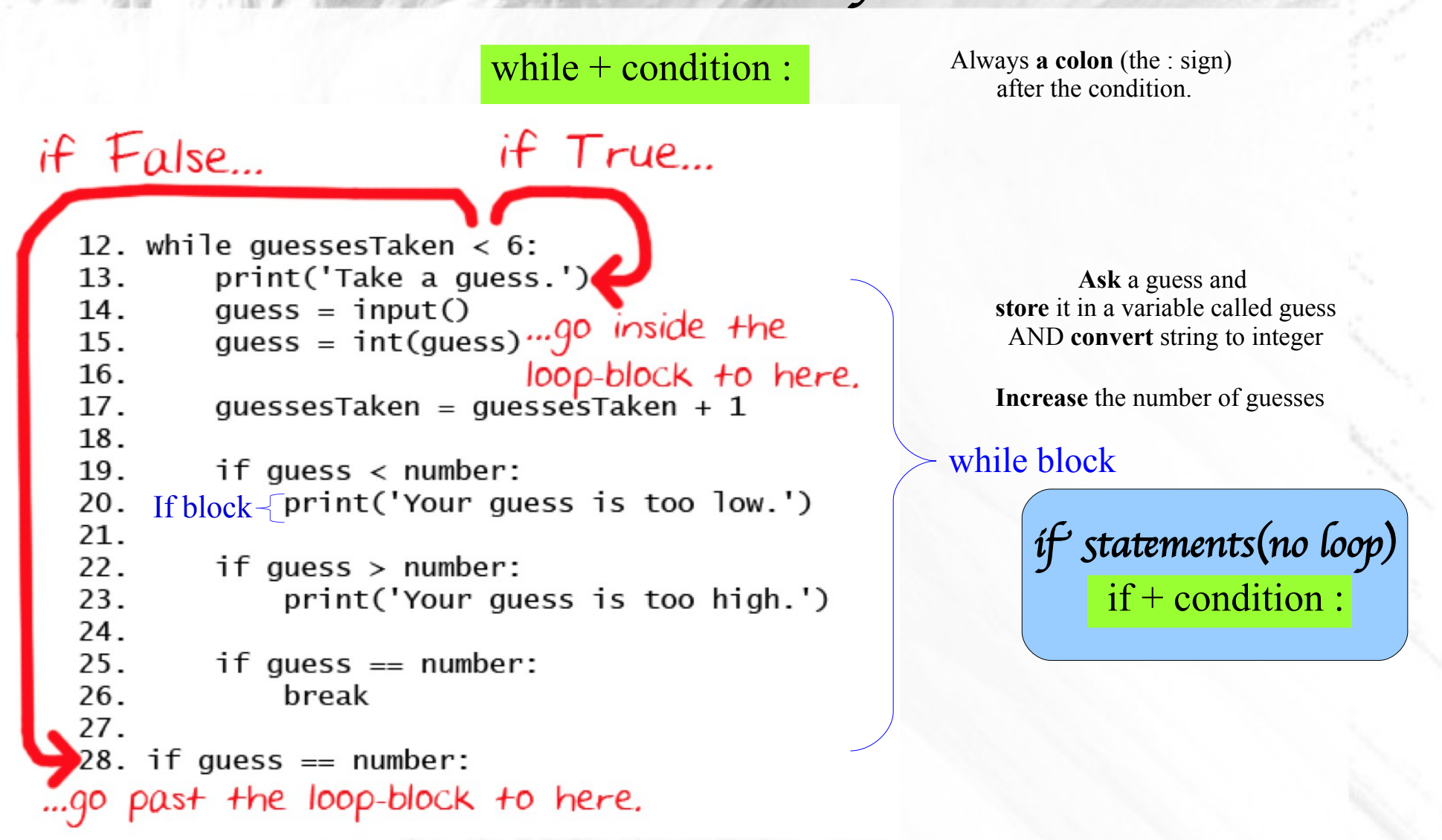

10 • compare the player's guess with the random number the computer came up with which is integer. So string should be converted to integer!

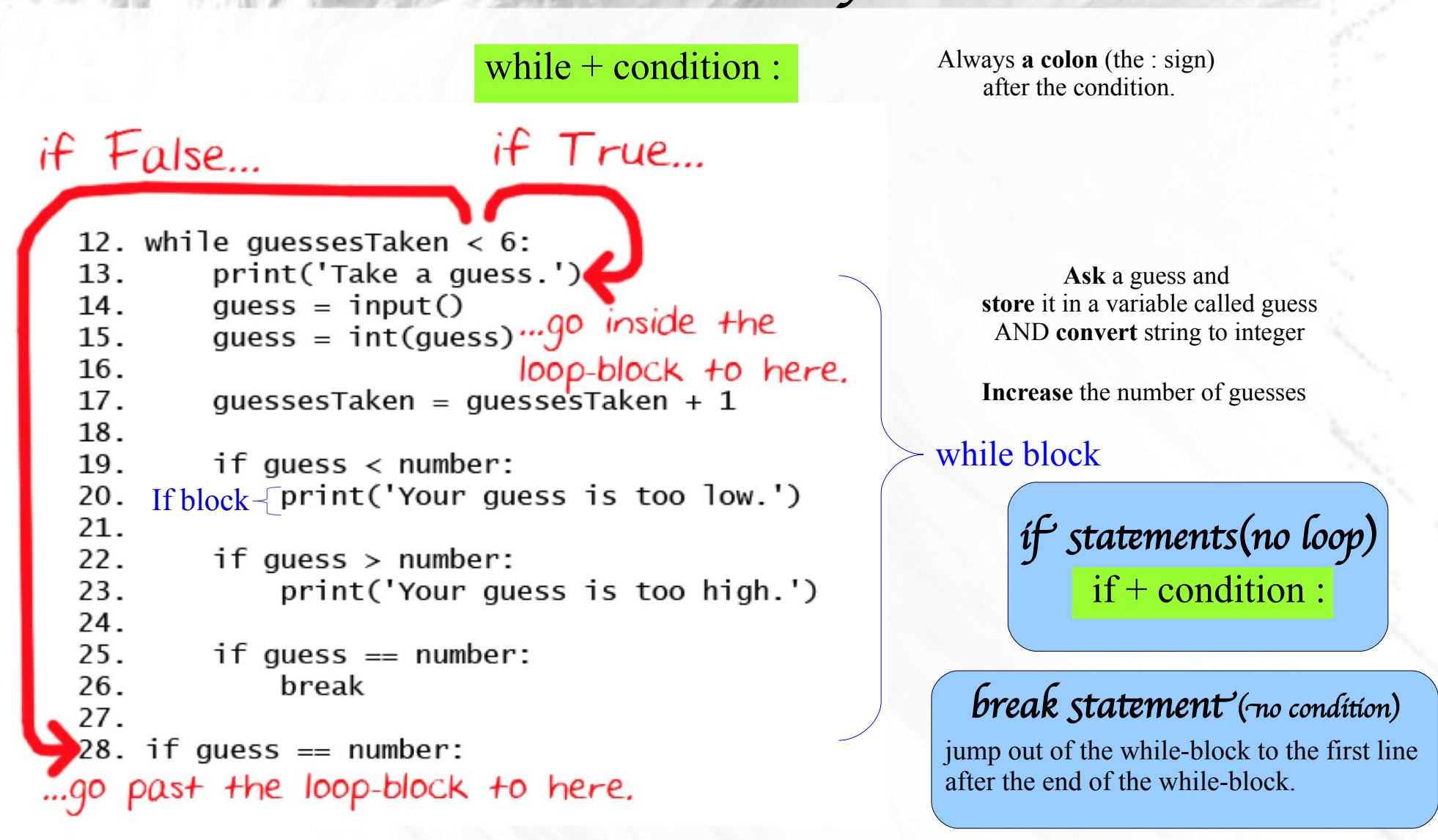

11 • compare the player's guess with the random number the computer came up with which is integer. So string should be converted to integer!

# int( ) Function

#### **int( ) function**

- The int() function takes one argument.
- input() function returns a string of text
	- If the player enters 5 as their guess,
	- the input() function will return the string value '5' and not the integer value 5

```
\gg int('42')
42
>>\int int(42)42
                                             The string we pass to int() must be made up of numbers
>>> int('hello')
Traceback (most recent call last):
  File "<pyshell#4>", line 1, in <module>
int('hello')
ValueError: invalid literal for int() with base 10: 'hello'
>>> int('forty-two')
                                             The integer we pass to int() must also be numerical
Traceback (most recent call last):
  File "<pyshell#5>", line 1, in <module>
int('forty-two')
ValueError: invalid literal for int() with base 10: 'forty-two'
>>\int int('42')Allowed to leave spaces
                                                                                                12
42
                                              Integer can be added to a string which has been converted to an integer>> 3 + int('2')
5
```
## str( ) Function

```
if False...if True12. while guessesTaken < 6:print('Take a guess.')
          13.14.
                   quess = input()guess = int(guess) \dots go inside the
          15.
                                         loop-block to here.
          16.
                   guessesTaken = guessesTaken + 1
          17.
          18.
                   if <math>quess < number</math>:19.
                        print('Your guess is too low.')
          20.
          21.
                   if <math>quess</math> > number:22.
                        print('Your guess is too high.')
          23.
          24.25.if guess == number:
          26.
                        break
          27.
          28. if guess == number:
       ...go past the loop-block to here.
                                                                   check to see if the player guessed correctly
         28. if quess == number:
If it is true!<sup>29</sup>. guessesTaken = str(guessesTaken) str() function which returns the string form of an argument.<br>30. print('Good job, ' + myName + '! You quessed my number in ' +
         quessesTaken + ' quesses!')
          31.32. if quess != number:
                   number = str(number)33.34.print ('Nope. The number I was thinking of was ' + number)
```
- Convert integer to string! Because, strings can be added only to the strings, not to integers..
	- **str( ) function**

### Summary

```
Comment line
                 1. # This is a guess the number game.
import statement
                 2. import random
                                             random module3.variable
                 4. quessesTaken = 05<sub>1</sub>6. print ('Hello! What is your name?')
                 7. myName = input()8<sub>z</sub>9. number = random.randint(1, 20) randint() function
                10. print ('Well, ' + myName + ', I am thinking of a number between 1 and
                20.')
                11.while statement
                12. while quessesTaken < 6:
                13.print ('Take a guess.') # There are four spaces in front of print.
                14.quess = input()int() function
                        quess = int(guess)15.16.17.quessesTaken = quessesTaken + 118.
if statement
                19.
                         if quess < number:
                20.print ('Your quess is too low.') # There are eight spaces in
                front of print.
                21.22.if quess > number:
                23.print ('Your guess is too high.')
                24.25.if quess == number:
break statement
                26.break
                27.28. if quess == number:
                                                             str() function
                29.quessesTaken = str(quessesTaken)
                30.print ('Good job, ' + myName + '! You quessed my number in ' +
                guessesTaken + ' guesses!')
                31.
                32. if quess != number:
                33.number = str(number)34.print ('Nope. The number I was thinking of was ' + number)
```
14

# Chapter 5: JOKES

Outline:Topics Covered In This Chapter:

- $\geq$  Using print()'s end keyword argument to skip newlines.
- $\geq$  Escape characters.

ar Al

 $\geq$  Using single quotes and double quotes for strings.

Sample Run of Jokes

Frostbite! What do dentists call an astronaut's cavity? A black hole! Knock knock. Who's there? Interrupting cow. Interrupting cow wh-MOO!

#### **Source Code:**

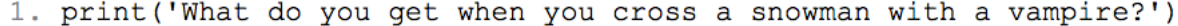

- $2.$  input ()
- 3. print('Frostbite!')
- $4. print()$
- 5. print ('What do dentists call a astronaut's cavity?')
- $6.$  input()
- 7. print ('A black hole!')
- $8. print()$
- 9. print ('Knock knock.')
- $10.$  input()
- 11. print ("Who's there?")
- $12.$  input ()
- 13. print('Interrupting cow.')
- $14.$  input()
- 15. print ('Interrupting cow wh', end='')
- 16. print ('-MOO!')

# How the Code Works

- 1. print ('What do you get when you cross a snowman with a vampire?')
- $2.$  input()
- 3. print('Frostbite!')
- $4. print()$
- Three **print(**) function calls:
	- Because don't want to tell the player second print string(what the joke's punch line is) immediately!
	- So, use input() function after  $1<sup>st</sup>$  print() function
	- User can type a string or just hit enter after reading
	- Since input() value is not stored, the program will forget about it
	- And move to the next line
	- 3<sup>rd</sup> print() function has no string argument. It will print a blank line

## Escape Characters

```
5.print('What do dentists call a astronaut\'s cavity?')
6. input()
7.print('A black hole!')
8. print()
```
In the 1<sup>st</sup> print() function, escape character,  $\vee$ , to write single quote(') properly

**An escape character** helps us print out letters that are hard to enter into the source code.

Without backslash, the Python interpreter would think that this quote meant the end of the string.

> >>> print('He flew away in a green\teal helocopter.') He flew away in a green eal helocopter.  $>>$

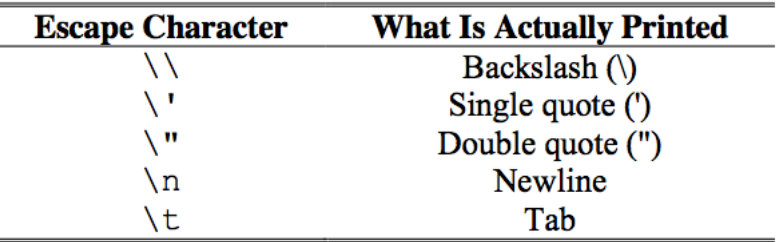

18

## Quotes and Double Quotes

>>> print ('Hello world') Hello world >>> print ("Hello world") Hello world

>>> print('Hello world") SyntaxError: EOL while scanning single-quoted string  $>>$ 

Both single quotes and double quotes can be used, but don't mix them

>>> print ('I asked to borrow Abe\'s car for a week. He said, "Sure."') I asked to borrow Abe's car for a week. He said, "Sure." >>> print ("He said, \"I can't believe you let him borrow your car. \"") He said, "I can't believe you let him borrow your car."

The Python interpreter is smart enough to know that if a string starts with one type of quote, the other type of quote doesn't mean the string is ending

# The end Keyword Argument

```
9. print ('Knock knock.')
10. input()
11. print ("Who's there?")
12. input()
13. print ('Interrupting cow.')
14. input()
15. print('Interrupting cow wh', end='')
16. print ('-MOO!')
```
In the  $4<sup>st</sup>$  print() function, end keyword is used to avoid to have a blank after the print() function

- print() adds a newline character to the end of the string it prints
- It has a second parameter named "end"
- **The blank string** we are passing is called a **keyword argument**
- The end parameter has a specific name, and to pass an argument to this specific parameter we need to use the end= syntax.
	- Type **the keyword + the keyword argument**, you use only one  $=$  sign.
	- It is  $end ='$ , and not end  $='$ '
	- It tells the print() function to not add a newline at the end of the string, but instead add a blank string

20

# Summary

#### Frostbite!

What do dentists call an astronaut's cavity? A black hole! Knock knock. Who's there? Interrupting cow. Interrupting cow wh-MOO!

#### **Source Code:**

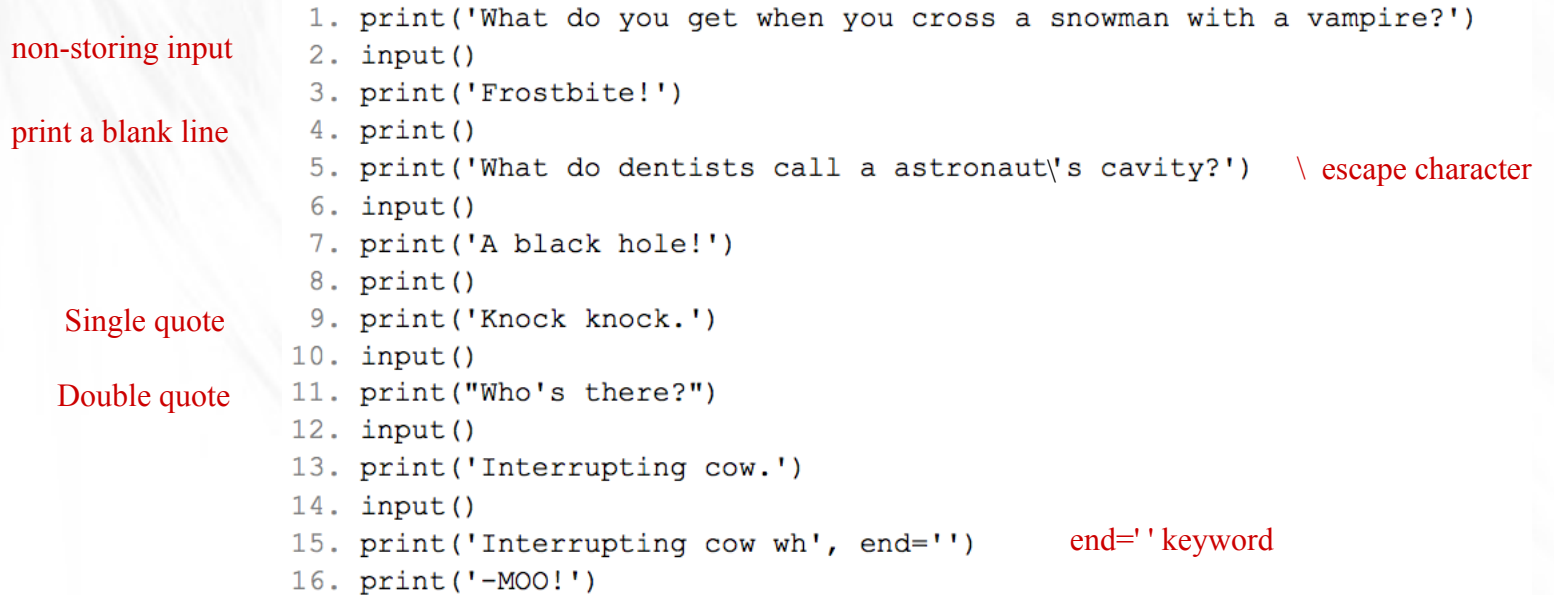